## **Expert Data Modeling with Power BI: Elevate Your Data Analysis and Business Intelligence**

In today's data-driven business world, the ability to effectively model and analyze data is crucial for making informed decisions, driving growth, and staying competitive. Power BI, a powerful business intelligence tool from Microsoft, offers exceptional data modeling capabilities that empower users to create data models that accurately represent their business processes and enable them to derive meaningful insights from their data.

This comprehensive article delves into the intricacies of data modeling with Power BI, providing a step-by-step guide to help you master this essential skill. Explore the principles of data modeling, learn best practices for creating effective data models, and gain in-depth knowledge of the advanced features and techniques used in Power BI.

Data modeling refers to the process of creating a logical representation of a database or data source. It involves organizing data into a structured format that facilitates its analysis and visualization. A well-designed data model serves as a foundation for accurate and insightful reporting and decision-making.

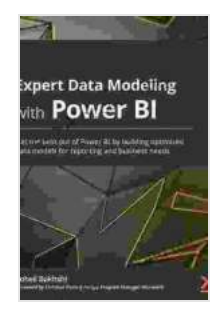

**[Expert Data Modeling with Power BI: Get the best out of](https://ebook.bccbooking.com/read-book.html?ebook-file=eyJjdCI6InU1WFRuQng1WVBJUTdsWlJ4cnNNQWs2TGVIWWJHNGF3TitVT1dJWWFQd3I2U1RoVWwxWWVKemw5M2luR3dWYlpEV0JTTmsxSUFFTE56NUkrRk1VRzFcLzZod3lPTUVUcGp6SkpCMnFmaWFVbTMyWTA0WXNlTFgwaTdFSklhMGRwTDFvNXo0K2g0eGlWaHVQb0lyNVZtV3NWWFBWVGhQTkk3d2pKYkNnbGtxeW1ENGYrRnZMN2Z2WjNCMHdSdUlybjZJSjFaTllPbk12ZkNFVmplSXoxeTBXRVBjcVhCT0oxNlVNR25iNjhsNmkrYmVcL3JZempUQ1VDRkIyVDByOVVPbVRpYjlxbkQ1dE9CaDFCZGhrQ2FYdFlJS0FnV0U5UHJFRXdid3U5N1dEVWs9IiwiaXYiOiI1NjE3ZDVlYmJkMjI1ZGRlYTQzNDJhMWYzMDI5MDQ1ZSIsInMiOiI2MWU5M2FjZjgxNmUyYTE4In0%3D) Power BI by building optimized data models for reporting and business needs** by Soheil Bakhshi

 $\star \star \star \star$  4.9 out of 5 Language : English File size : 102575 KB Text-to-Speech : Enabled Screen Reader : Supported

Enhanced typesetting : Enabled Print length : 612 pages

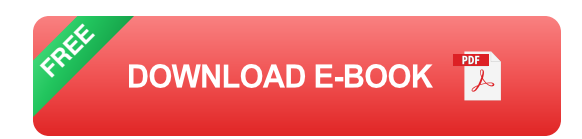

Effective data modeling provides numerous benefits for businesses, including:

- Improved data accuracy and consistency  $\blacksquare$
- Simplified data analysis and reporting  $\blacksquare$
- Enhanced data security a.
- Increased business agility and responsiveness ú.
- Reduced costs and improved efficiency  $\blacksquare$

Understanding the fundamental principles of data modeling is essential for creating effective data models:

- **Dimensional modeling:** A data modeling technique that organizes  $\blacksquare$ data into dimensions (descriptive characteristics) and facts (measurable values).
- **Normalization:** The process of structuring data to eliminate data a. duplication and inconsistencies.
- **Referential integrity:** Ensuring that data relationships are maintained  $\mathbf{r}$ and data integrity is preserved.
- **Data types:** Assigning appropriate data types to columns to ensure a. data accuracy and validity.

Power BI provides a user-friendly interface for data modeling, allowing users to create data models by dragging and dropping data sources and tables. The following steps outline the basic process:

- 1. Import data from various sources (e.g., Excel, SQL Server, Salesforce).
- 2. Create a new data model by selecting "Get Data" and choosing the desired data source.
- 3. Drag and drop tables from the data source into the Data Model tab.
- 4. Establish relationships between tables using drag-and-drop or by selecting "Manage Relationships."
- 5. Define data types, handle duplicates, and perform other data transformations as needed.

Power BI offers advanced data modeling features that enable users to create complex and sophisticated data models:

- **Calculated columns:** Creating new columns based on existing data m. or custom formulas.
- **Calculated tables:** Creating new tables from existing data or ú. calculations.
- **Measures:** Defining custom calculations that summarize or aggregate ú. data.
- **Time intelligence functions:** Performing date and time-based ú. calculations.

**Modeling with DAX (Data Analysis Expressions):** Utilizing a  $\blacksquare$ powerful formula language for advanced data modeling and calculations.

Follow these best practices for creating effective data models in Power BI:

- Start with a clear understanding of business requirements. ú.
- Use dimensional modeling techniques. ú.
- Normalize data to eliminate redundancy.  $\blacksquare$
- Establish appropriate data types and relationships.  $\mathcal{L}_{\mathcal{A}}$
- Implement referential integrity. a.
- Avoid circular relationships.  $\blacksquare$
- Optimize performance by using calculated columns and measures m. efficiently.

Mastering data modeling with Power BI is a valuable skill that empowers businesses to unlock the full potential of their data. By understanding the principles and best practices of data modeling and leveraging Power BI's advanced features, organizations can create data models that provide a solid foundation for insightful analysis, data-driven decision-making, and improved business outcomes.

Invest in "Expert Data Modeling with Power BI" today and elevate your data analysis and business intelligence capabilities to the next level!

> **[Expert Data Modeling with Power BI: Get the best out of](https://ebook.bccbooking.com/read-book.html?ebook-file=eyJjdCI6InU1WFRuQng1WVBJUTdsWlJ4cnNNQWs2TGVIWWJHNGF3TitVT1dJWWFQd3I2U1RoVWwxWWVKemw5M2luR3dWYlpEV0JTTmsxSUFFTE56NUkrRk1VRzFcLzZod3lPTUVUcGp6SkpCMnFmaWFVbTMyWTA0WXNlTFgwaTdFSklhMGRwTDFvNXo0K2g0eGlWaHVQb0lyNVZtV3NWWFBWVGhQTkk3d2pKYkNnbGtxeW1ENGYrRnZMN2Z2WjNCMHdSdUlybjZJSjFaTllPbk12ZkNFVmplSXoxeTBXRVBjcVhCT0oxNlVNR25iNjhsNmkrYmVcL3JZempUQ1VDRkIyVDByOVVPbVRpYjlxbkQ1dE9CaDFCZGhrQ2FYdFlJS0FnV0U5UHJFRXdid3U5N1dEVWs9IiwiaXYiOiI1NjE3ZDVlYmJkMjI1ZGRlYTQzNDJhMWYzMDI5MDQ1ZSIsInMiOiI2MWU5M2FjZjgxNmUyYTE4In0%3D) Power BI by building optimized data models for**

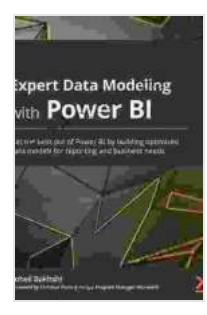

## **[reporting and business needs](https://ebook.bccbooking.com/read-book.html?ebook-file=eyJjdCI6InU1WFRuQng1WVBJUTdsWlJ4cnNNQWs2TGVIWWJHNGF3TitVT1dJWWFQd3I2U1RoVWwxWWVKemw5M2luR3dWYlpEV0JTTmsxSUFFTE56NUkrRk1VRzFcLzZod3lPTUVUcGp6SkpCMnFmaWFVbTMyWTA0WXNlTFgwaTdFSklhMGRwTDFvNXo0K2g0eGlWaHVQb0lyNVZtV3NWWFBWVGhQTkk3d2pKYkNnbGtxeW1ENGYrRnZMN2Z2WjNCMHdSdUlybjZJSjFaTllPbk12ZkNFVmplSXoxeTBXRVBjcVhCT0oxNlVNR25iNjhsNmkrYmVcL3JZempUQ1VDRkIyVDByOVVPbVRpYjlxbkQ1dE9CaDFCZGhrQ2FYdFlJS0FnV0U5UHJFRXdid3U5N1dEVWs9IiwiaXYiOiI1NjE3ZDVlYmJkMjI1ZGRlYTQzNDJhMWYzMDI5MDQ1ZSIsInMiOiI2MWU5M2FjZjgxNmUyYTE4In0%3D)** by Soheil Bakhshi

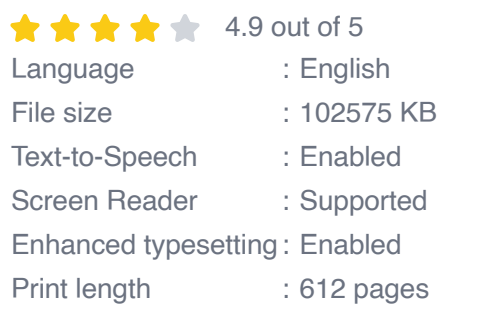

**[FREE](https://ebook.bccbooking.com/read-book.html?ebook-file=eyJjdCI6ImpDK2F3T2IwOVpmTUpkMytNTDRCR3dpUmFVamIwYmFtOERWQUY4SzJ3akkwVG45cXFFemcxUWtEaHZZTjdMWTFLY29tUEVRYzNWT3dLR3IrMVwvS1JocHNEbk13bG44dytBeXJaOXZrSDd2OWtNTjVnS2Y2QUhDaUJaazlWZkdRdnJienVBOStYODlKZUlXZ3hoNGF5VEFlaFwvNDE4c0kzRzJpTE5heUtBbGt2YmtSUWh2ZUN5XC9iWWhZblc2MXp2dmo4ZEpBZWlETnNXdVZaK3FJTjVnZmpLSEdYSW9lOXVmaWpjQmQzWWdQeVBSWkQ2dUhtcitEMVNZWXBGdFJxSjM1QkIwVzNWUUxDc2Q3bWFDRWlrbXBVWFZMRGozQVpUaXVPa3NBa2t4VDBFPSIsIml2IjoiMThiODI3MWM5NzZlOTMxMmI2NDE0OGVmOTBkNjc2NTciLCJzIjoiZmMxZmYxYWNmMDRjOGUyNCJ9)DOWNLOAD E-BOOK** 

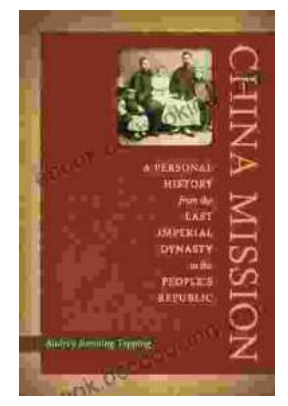

## **[Personal History: From the Last Imperial](https://ebook.bccbooking.com/full/e-book/file/Personal%20History%20From%20the%20Last%20Imperial%20Dynasty%20to%20the%20Peoples%20Republic.pdf) Dynasty to the People's Republic**

By Author Name A captivating account of a life lived through extraordinary times, this book offers a unique glimpse into the dramatic transformation...

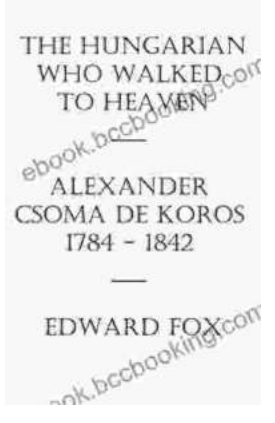

## **[Alexander Csoma de Kőrös: The Father of](https://ebook.bccbooking.com/full/e-book/file/Alexander%20Csoma%20de%20Koros%20The%20Father%20of%20Tibetology.pdf) Tibetology**

Alexander Csoma de Kő rö s was a Hungarian scholar who is considered the father of Tibetology. He was the first European to study the...